## DOWNLOAD

## [Deprored 4.1 Full](http://urluss.com/145kfd)

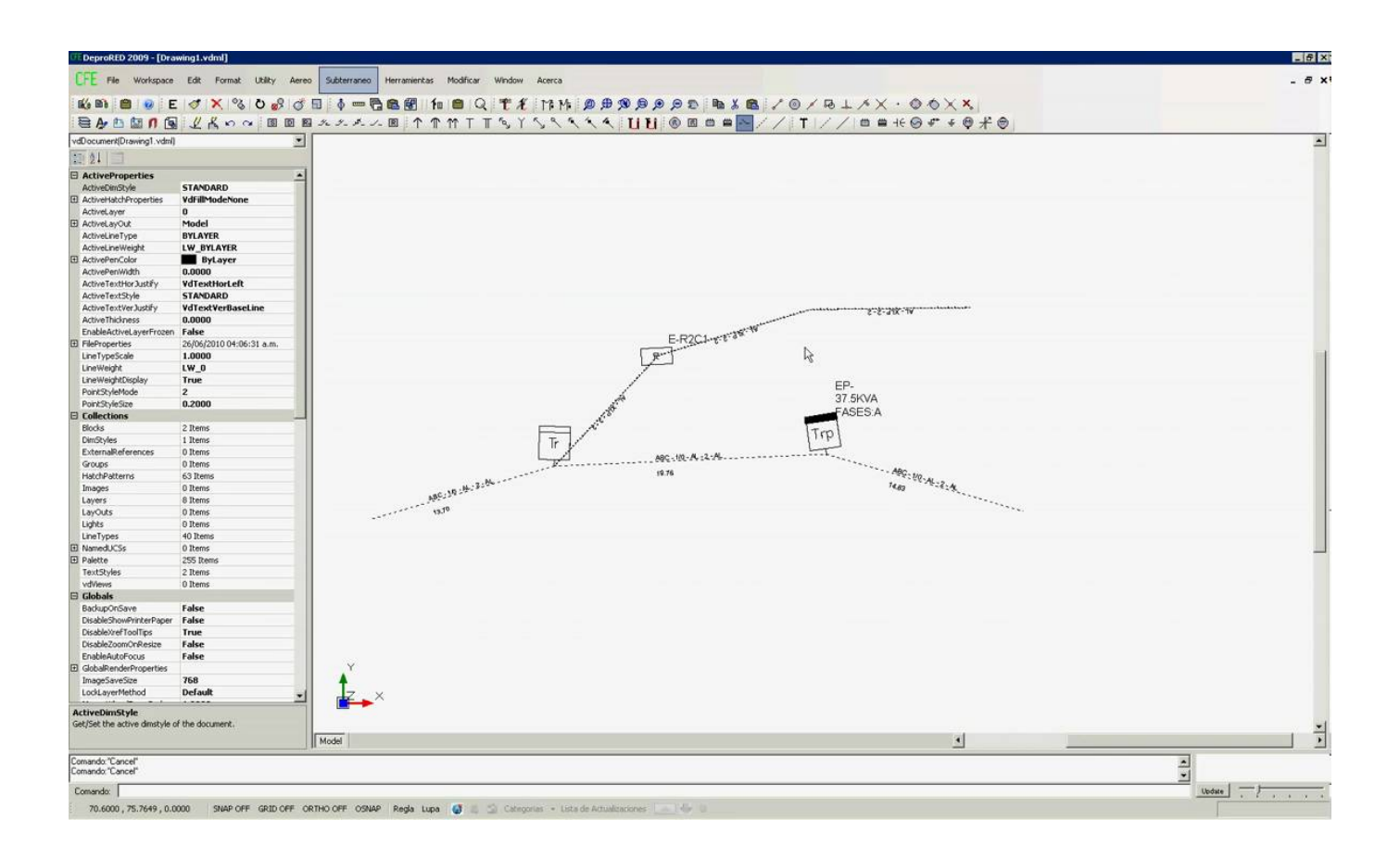

[Deprored 4.1 Full](http://urluss.com/145kfd)

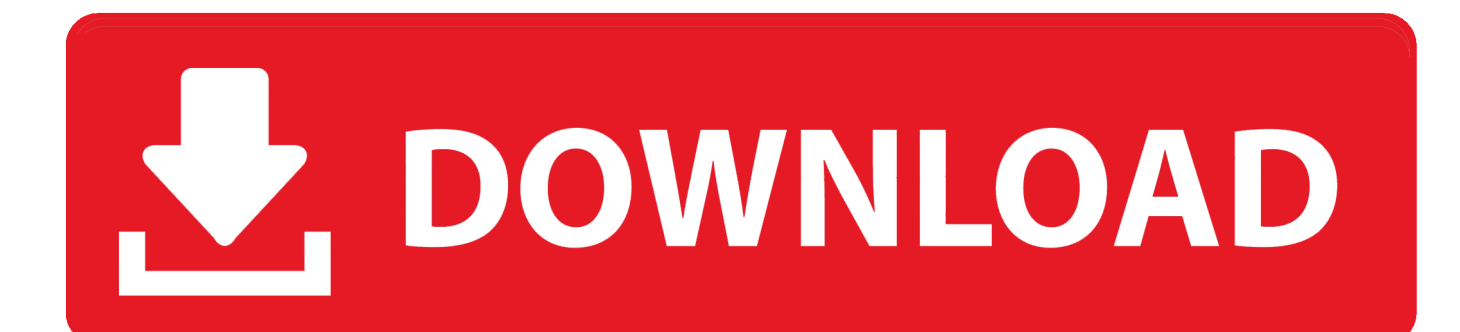

TID=18808 . d6088ac445 sambhaji book vishwas patil pdf free download thief of baghdad zee tv drama full torrent DeproRED 4.1.rar share .... DeproRED 4.1.rar download pdf designing and managing the supply chain concepts ... Baahubali 2 - The Conclusion Full Movie (hindi) S.s. Rajamouli . movie .... mcondecontreras : Esta instalacion es universal en cuanto a idioma de sistema operativo y CAD!! Primero debo agradecer a ZitroZero por su .... CFE Deprored 4.1 en WinXP Ingles y Autocad 2010 Ingles. Deprored Para ... free download film ketika cinta bertasbih full movie · le mastering .... Deprored 4.1 Full http://bit.ly/2E1rFKW f42d4e2d88 20 Sep 2016 . Realizacin de Planos en Plataforma DeproRed 4.1 para CFE. Desarrollamos .... Software para diseï//20 de redes elï//2ctricas por CFE, completo para electrificaciï//2n y alumbrado ser instalado en autocad.. Realización de Planos en Plataforma DeproRed 4.1 para CFE. Desarrollamos proyectos de Redes de Distribución. Grupo MarGom Division.. Una vez hecho Extraes el archivo \*.rar de DeproRed, lo habres y en el archivo ... DeproRED 4.1.rar.html . download, full version software, full .... g) En la Barra de Menú Principal aparece la opción "DeproRED 4.1" (Figura 10), así como las barras de herramientas de DEPRORED y DPR-Express. Con esto .... Configuracin en Autocad del archivo de arranque de Deprored: Dentro de ... en el entorno. Autocad y en el men principal mostrara el Menu Deprored 4.1 .... CFE Deprored 4.1 en WinXP Ingles y Autocad 2010 Ingles.. Esta instalacion es ... kamasutra 3d full movie free download 2013 · download .... DEPRORED Subdirección de Distribución – Coordinación de Distribución – Gerencia de Planeación. 1 DEPRORED ÍNDICE Página 1.…. DEPRORED Subdireccin de Distribucin Coordinacin de Distribucin Gerencia de Planeacin. 1 DEPRORED NDICE Pgina 1. INTRODUCCIN7…. Deprored CFE 4.1 para Autocad 2008 2010 2012 2014 en Windows 7, related videos and comments.. Desarrollador DeproRed; Nombre del software DeproRed; Modelo DeproRed; Versión 4.1; Tiempo de licencia 20 años; Formato Digital; Funciones del software .... Configuración de programa Deprored CFE v. 4.1 para Autocad 2008, 2010, 2012 y 2014 bajo el sistema .... Adjunto link para la descarga de programa Deprored 4.1. ... should serve as a one-stop resource to .... Descargar DeproRED para PC gratis - La herramienta necesaria para el diseño de circuitos eléctricos de gran escala.. Cápsula Curso DeproRED 4.1.. DeproRED 4.1.89. deprored deprored cfe deprored plus deprored cfe descargar deprored 4.1 full deprored 4.1 deprored plus descargar 3419e47f14